*News you can use…*

# *IDIS LIVE*

*…for the Integrated Disbursement and Information System U.S. Department of Housing and Urban Development Office of Community Planning and Development* 

### **CONNECT TO IDIS WITH INTERNET EXPLORER OR NETSCAPE**

In recent issues of IDIS Live, we've been reporting the progress of the development and testing efforts to allow our grantees to connect to IDIS using Internet Explorer (I.E.) as well as the Netscape browser.

The hard work of CPD, the HUD Office of the Chief Information Officer (OCIO) and the HUD Test Center has paid off! Users may now connect to IDIS using the browser of their preference: Internet Explorer or Netscape. (Though we do advise using the latest version of the browsers: I.E. 5.5 or Netscape 4.75.)

To use Internet Explorer to connect to IDIS, you must configure the Web390 plug-in to work with I.E. (If both I.E. and Netscape were installed on your PC when you first installed the plug-in, you may have already done this.)

The best way to tell if you have the Web390 plug-in configured for I.E. is to try to log in. Open Internet Explorer and go to the IDIS login screen, <http://www.hud.gov/cpd/idis/idis.html>

Click your region and attempt to log in. (I.E. works with IDIS exactly the same as Netscape.) If you get a "puzzle piece" or fail to get past the IDIS Sign On screen, you will need to download a new copy of the Web390 plug-in and install it.

#### **NEW LOOK, BETTER DESIGN FOR THE IDIS WEB PAGE**

Soon, you will click on a new link to access the IDIS web page and see a completely redesigned site that will provide quicker access to IDIS and related information.

The IDIS web page will follow the new look and feel of the HUD web page, <http://www.hud.gov/>

The new IDIS web page will be organized into five major topic categories:

- What's New
- **Resources**
- Start Up Kit
- Program Information & Reporting
- Training & Technical Assistance

The new web site will accommodate users who have set bookmarks to their favorite IDIS web pages. When a user selects an "old" page, their browser will automatically be redirected to the new page.

THE HOPWA PAGE [....................................................2](#page-1-0)  IDIS VERSION 6.3 RELEASE COMING MID MAY........ [IDIS AVAILABLE ON SATURDAYS](#page-2-0) ..............................3 STILL A FEW SEATS FOR "BASIC TRAINING" FOR STATES IN ST. LOUIS AND WASH., DC.....................

*(continued on page 3*)

## <span id="page-1-0"></span>**THE HOPWA PAGE**

*The HOPWA Page spotlights issues pertinent to the HOPWA program. Rusty Bennett, CPD Specialist for the Office of HIV/AIDS Housing, is available to answer your questions at (202) 708-1934 Ext. 4619 or by e-mail: Russell\_L.\_Bennett@hud.gov.*

#### **Fourth National HIV/AIDS Housing Conference in Denver, CO**

The Office of HIV/AIDS Housing reminds grantees, HUD staff and HIV/AIDS providers of the Fourth National HIV/AIDS Housing Conference to be held in Denver, Colorado from June 14-17, 2001. The conference promises to be bigger and better than ever with presenters who are dynamic and experienced AIDS housing providers. In addition, professionals from related fields chosen especially for their unique perspectives and expertise concerning this issue will present.

The conference curriculum consists of nearly 100 workshops, panel presentations, and roundtables. Workshop topics include:

- Accessing Funding and Community **Resources**
- Agency Management
- Housing Development and Financing
- Planning/Evaluation/Monitoring
- Special Resident Populations
- Policy/Advocacy/Federal Programs
- Support Services Delivery

#### **TAU TOTALS FOR MARCH**

A total of 1032 calls were received by the TAU during the month of March, 2001. Less than two percent of the calls (19) concerned non-IDIS problems, while over 98 percent of the calls (1013) were associated with IDIS. All calls received by the TAU were answered by CSC customer service representatives, resulting in no voice mail for the month.  $\blacksquare$ 

Conference coordinator, AIDS Housing of Washington (AHW), has ensured that the relevance of themes such as collaboration, rural issues and technology will be discussed at the sessions.

HOPWA program office staff will be present at the conference along with technical assistance providers to answer questions on program policy and annual performance reporting. It is encouraged that grantees attend a one day IDIS training session specific to the HOPWA program. That session will be held at the HUD Field Office in Denver on June 15<sup>th</sup>. Primarily for entitlement grantees, the session will be facilitated by the IDIS experts from TONYA, Inc. To register for it, please contact Deneen McReynolds by phone at 202-289-8100 or by email at dmcreynolds@tonyainc.com.

This year's conference will be held at the Adam's Mark Hotel. For more information on the conference and how to register, please visit the AHW website at www.aidshousing.org. Don't miss out on this wonderful opportunity to find out the latest information on what is happening in the area of  $HIV/ALDS$  housing.

#### **Help Available for HOPWA IDIS Users!**

The IDIS Technical Assistance Unit is available weekdays 8:30 a.m.-5:30 p.m. eastern time. You may reach the IDIS TAU by telephone at 1-800-273-2573 or e-mail idis help@hud.gov

<span id="page-2-0"></span>*(continued from page 1*)

**Click this link to download the Web390 plug-in:** <http://www.hud.gov/cpd/idis/toolbox/startup.html>

**Click on the Step 2**, "Get the Web390 Plug-in here."

After saving the plug-in to a temporary directory, exit your browser and install the plug-in. When prompted, be sure to check the boxes for both Netscape 32 bit and Microsoft Internet Explorer:

#### Select target

Web390<sup>®</sup> contains Win32 and Win16 versions of the Plugin module for Netscape Navigator 2.x - 4.x and Win32 version for Microsoft Internet Explorer 3.x - 4.x

You can only install Plugin which matches your operating system and version of internet browser.

F Netscape Navigator 16 bit

Metscape Navigator 32 bit

 $⊽$  Microsoft Internet Explorer

g

#### **FOR YOUR INFORMATION:**

Your IDIS contacts are:

Vivian Baldwin 202-708-0614, x4693 e-mail: Vivian\_C.\_Baldwin@hud.gov Shanda Wyckoff 202-708-0614,x4567 e-mail: Shanda\_Wyckoff@hud.gov

Mail: HUD/CPD Systems Development and Evaluation Division 451 Seventh St., S.W., Room 7226 Washington, DC 20410

**For technical information**, contact your field office or the CPD Technical Assistance Unit at 1-800-273-2573.

**To have your IDIS ID and password reset**, call HUD Security at 202-708-3300.

**For IDIS training,** contact TONYA, Inc. at 202-289-8100.

**For Web390 ID and password information**, contact your local HUD field office or the TAU at 1-800-273-2573.

#### **IDIS VERSION 6.3 RELEASE COMING MID MAY**

IDIS Release 6.3, the third of four IDIS enhancement releases promised to grantees in FY 2001, is tentatively scheduled for release on Friday, May 18. Release Notes were not available as this issue went to press. They will be published directly to the IDIS web site. Watch the IDIS News banner for an announcement.  $\blacksquare$ 

#### **IDIS AVAILABLE ON SATURDAYS**

IDIS is now available every Saturday from 8 a.m. until 8 p.m., eastern time.

Please note that vouchers created on Saturdays will not be sent to LOCCS until the following Monday evening. The IDIS Technical Assistance Unit will not be available to assist weekend or holiday users.  $\blacksquare$ 

**The next edition of** *IDIS Live* **will be published on June 1, 2001.** 

### <span id="page-3-0"></span>**STILL A FEW SEATS FOR "BASIC TRAINING" FOR STATES IN ST. LOUIS AND WASH., DC**

Basic Training workshops covers all areas of IDIS and are designed to help users build the basic skills necessary to successfully navigate the IDIS system so that they can draw down funds and report to HUD on their accomplishments.

This workshop benefits State staff who use IDIS to: set up activities, draw down funds, or report accomplishments. The course is designed both for data entry staff and management . Participants should have a basic understanding of personal computers.

The CDBG and HOME courses are two day sessions, and the HOPWA and ESG courses are one day sessions. The workshop consists of the following:

- A discussion of what IDIS is
- How to set up and revise activities
- Committing funds for an activity
- Drawing down funds
- Reporting the receipt of program income and drawing down program income
- Generating reports
- Subgranting and administration funds (for HOME grantees only)
- A discussion of management issues pertaining to IDIS

The sessions will be facilitated by the IDIS experts from TONYA, Inc. To register or for more information, go to:

<http://www.hud.gov/cpd/idis/calendar.html><sup>g</sup>

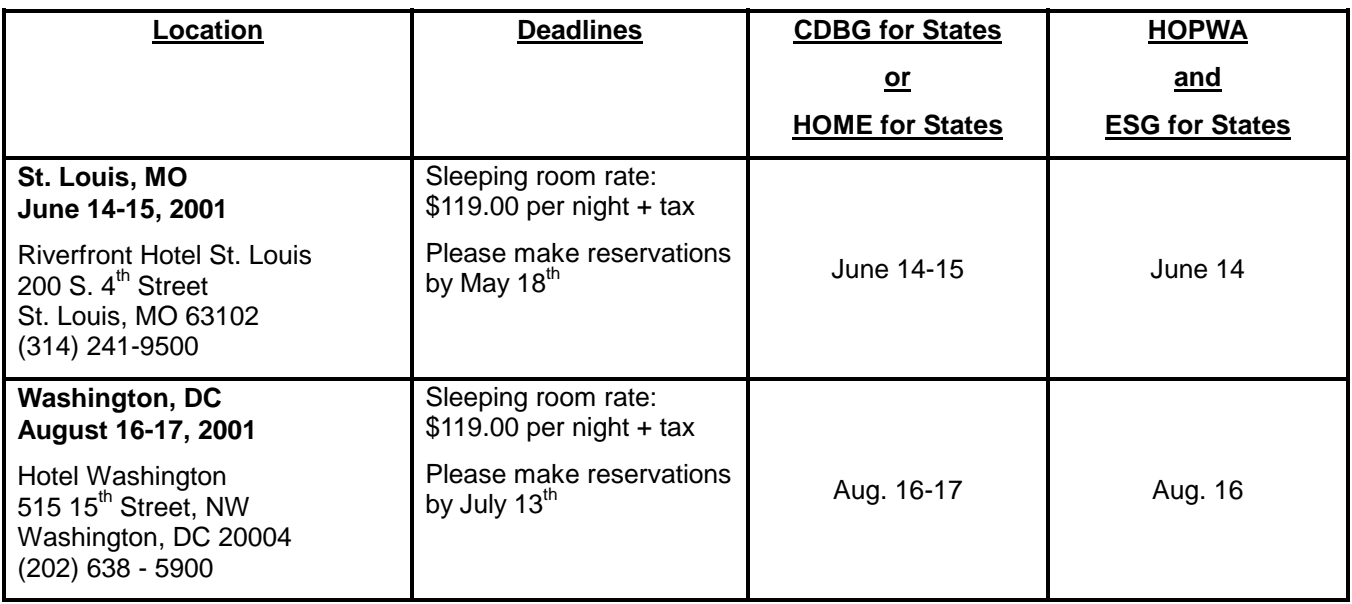